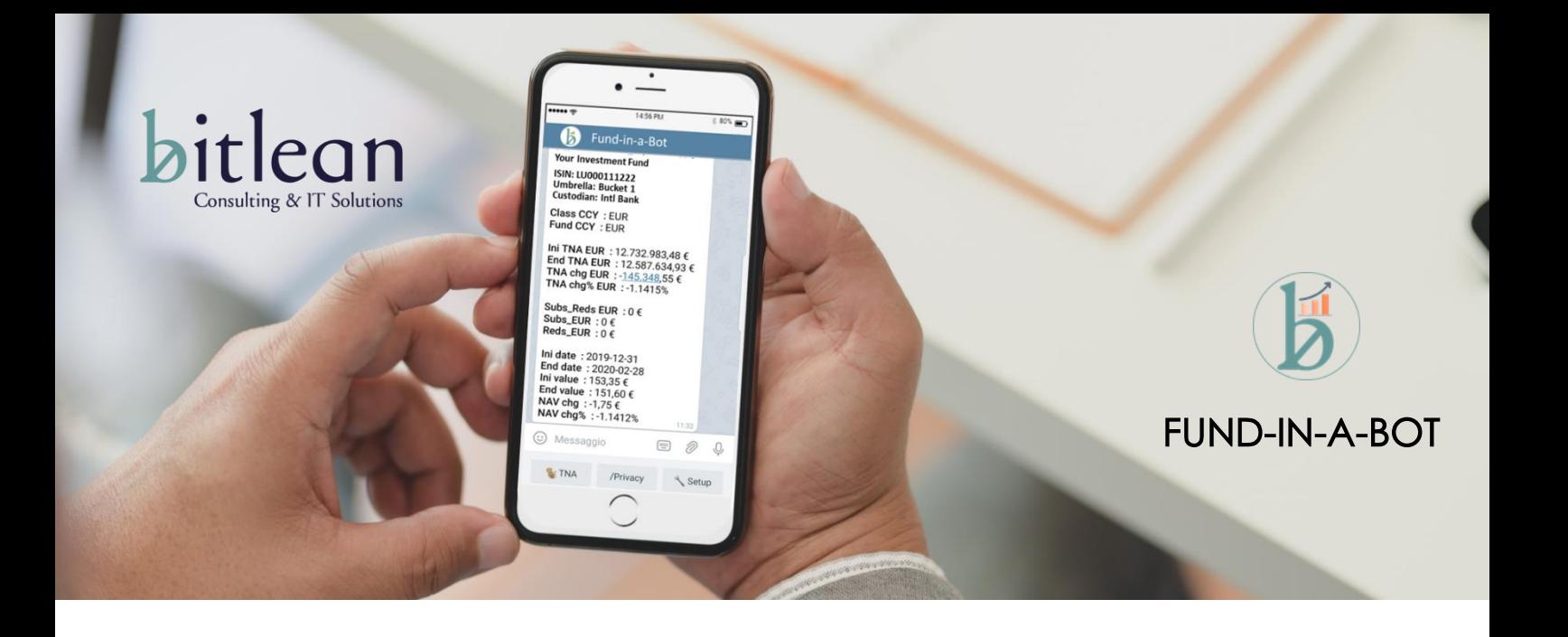

# **Service info & instructions**

**Security**

# **Table of content**

- 1. Security
- 2. FTP Connection
- 3. Datasets
- 4. Documents
- 5. News Feeds

FUND-IN-A-BOT is an open service, anyone can access, config news feeds and use all future free feature but to see Funds Data is mandatory to be allowed by Fund Admin. **1**

> Each Fund Admin, after successfully registration in dedicated page: [www.bitlean.com/funds,](http://www.bitlean.com/funds) will receive the address of Admin BOT which can be used to grant the access to differents type of users:

- **Internal** FA company staff who are allowed to view all the contents of the funds (both NAV update and documents)
- **Customers** FA will grant access at *fund family* level

**"Fund Family"** can be any kind of Fund segmentation according to FA internal practice; Funds Promoters, Umbrellas other Funds group, invented (like "yellow", "green",…).

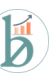

To connect with FTP Server, manually or with an automatic process, you have to use the credential received after service registration in dedicated page: [www.bitlean.com/funds](http://www.bitlean.com/funds)

Bitlean will create a landing root named as "your company" with 2 main directories:

- 1. **DATASETS** use this dir to upload CSV files with Funds update after each NAV calculation. Please refer to **file description** table for details
- 2. **DOCUMENTS** in this dir Fund Admin can upload all documents useful to be reached by customers or Funds operators on their mobile.

CSV File has to be sent at the end of NAV calculation, depending on frequency (daily, weekly, etc..). Fund Admin can decide to send all the Funds every day, no matter of NAV frequency, system will show the last data referring to "NAV date" field. **3**

## **DATASETS**

In CSV file, thousands separator is "comma".

Naming convention is "FUNDNAME\_DATE.csv"

## **Field Description Notes** Family Fund's owner or promoter or other group by (could be invented like green - yellow…) This label will drive the privilege for the users, FA will allow each external user to a single family Fund code  $\parallel$  Fund Admin Fund Code (7-8 crt alphanumeric)  $\parallel$  The format is not mandatory, you can use your internal code. We will use this code to refer to each single fund from your administration Class Class of fund Could be blank or 1 to 3 crt Fund name Extended Fund name Fund/class descr. Max 30 crt ISIN Isin code NAV Period  $\vert$  D=Daily - W=Weekly - M=Monthly - Q=Quaterly - S=Semiannual - A=Annual Class CCY | Class Currency Fund CCY | Fund Currency Umbrella | Name of Umbrella Fund International International If the Fund is not a compartment = Fund name TNA Total Net Asset at NAV date TNA chg Difference between TNA at NAV date and T-1 T-1 depending on NAV period TNA chg% Difference in % Subs Reds | Difference between subscriptions and redemptions Subs | Subscription in NAV period Reds Redemptions in NAV period NAV date | End date - last nav calculation | Format yyyy-mm-dd NAV Share value NAV share value at NAV date NAV chg | Difference between NAV at NAV date and T-1 | T-1 depending on NAV period NAV chg% Difference in % NAV chg% YTD Difference in % Year to Date

#### **File description**

**2**

**FTP CONNECTION** Limit of documents type is driven by mobile. No problem for PDF but XLS or DOCX require an Office licence, you should verify with your customers.

Each Fund Admin can independently decide the directory tree under DOCUMENTS. All documents can be posted under the same dir DOCUMENTS or under a directory created for each Fund. Again, under "FUND NAME" directory, FA can create other subfolders like "RISK MNGT", "BOD", "REPORTS", etc…. **DOCUMENTS**

> To modify the opening message for each folder (as in the BOT example for Atlantic Investment) FA can upload a simple txt file with explanation text.

### **Naming convention**

- Documents: FUNDNAME\_TYPE\_DATE
- Opening message: Info.txt (just 1 per folder and must have this name)

# **NEWS FEED**

**5**

**4**

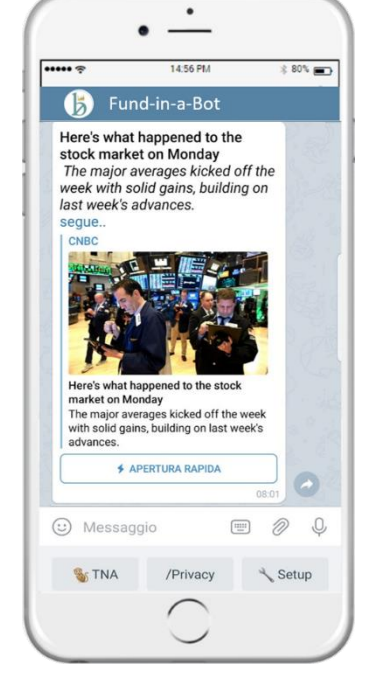

In CONFIG section of FUND-IN-A-BOT, anyone can choose the favorite topics to receive the news in preview by the most important international press agencies. NEWS FEEDS are a free feature not linked to the service.

Fund Admin can suggest us other feeds to add in the list, we will verify the possibility with the source.

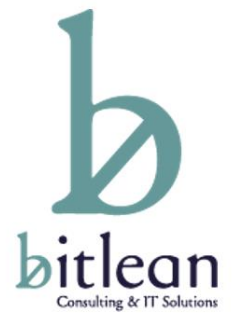

# **FUND-IN-A-BOT is a Bitlean service**

**Addr: [https://T.me/FUND\\_HUB\\_BOT](https://t.me/FUND_HUB_BOT) To register: [www.bitlean.com/funds](http://www.bitlean.com/funds) For further infos: info@bitlean.com**